## Bilgilendirici Videolar

İzlemek istediğiniz videoya kolayca ulaşmak için [CTRL+F](https://support.microsoft.com/tr-tr/help/12445/windows-keyboard-shortcuts) komutuyla gelen arama kutusunu kullanabilirsiniz.

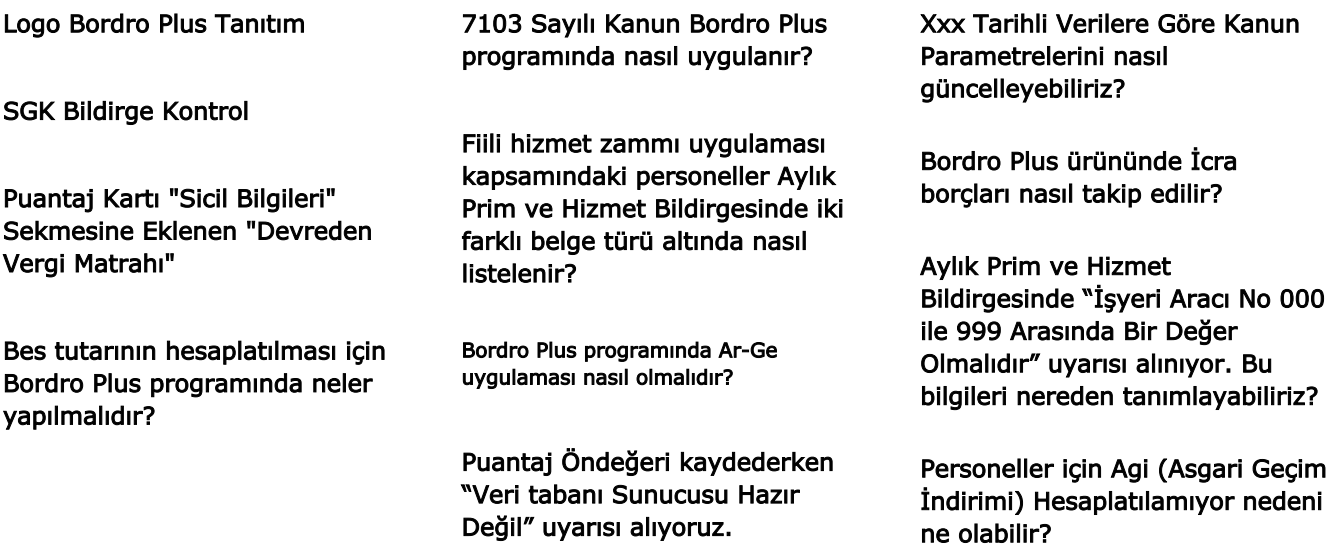